## ビジュアルコミュニケーション Woolive

コミュニケーション(絆)を深め、企業力の向上に貢献します。

遠隔会議のみならず,教育/研修,現場支援などにも使えます。

Woooliveの特長

- ●端末の操作がシンプルかつ簡単
- ●専用端末, パソコン端末の他に スマートデバイス端末も利用可能 離れた現場でも 使用可能
- ●多地点接続対応 最大400台同時接続可能
- ●全端末をサーバで一元管理、システム運用が容易

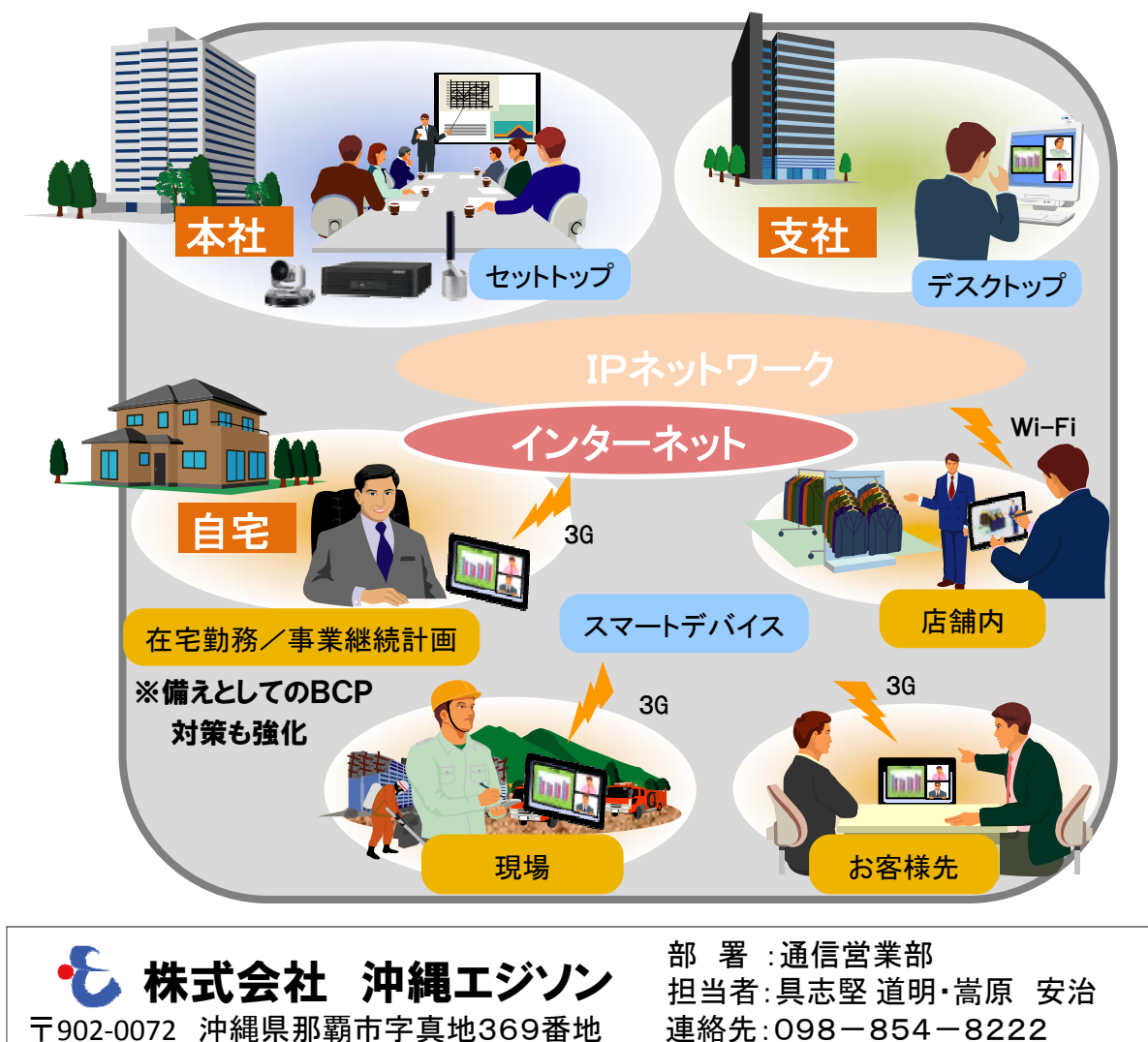

URL:http://www.edison.co.jp メールアドレス: m.gushiken@edison.co.jp

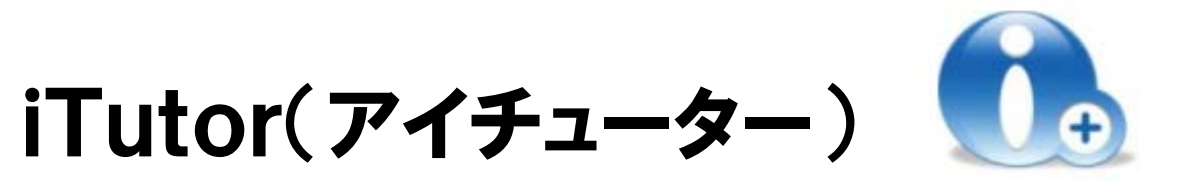

ソフトウェアやアプリケーションの操作をキャプチャすることで、簡単に操作マニュアル、 製品のプレゼン資料、操作動画、教育・研修ツールを作成することができます。

## iTutorの特長

◆ 伝えたい操作をPC上で行うと、ENTER、クリックのタイミングで画面が ャプチャーされます。 デジカメの画像、パワーポイントのデータも取り込めます。

◆ 難しい操作は必要ありません。パワーポイント感覚で、時間、手間をかけず簡単に編集 することができます。

◆ エクスポートの種類により、4種類のラインナップを用意しております。 (Professional・Standard・ Entry-Office・ Entry-Video)

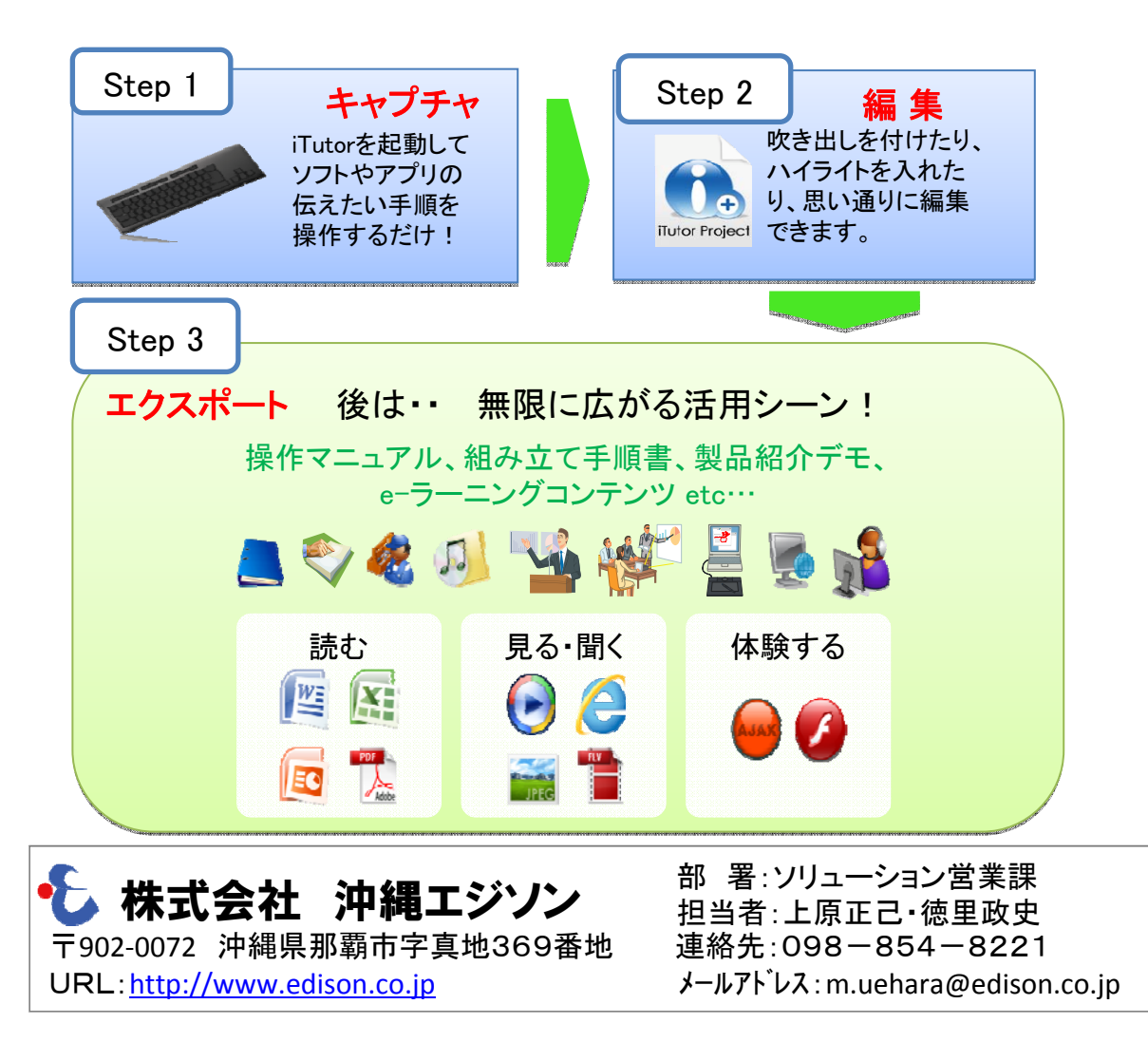